#### **How to do a GWAS**

By: Alicia Martin, adapted from notes by Konrad Karczewski

For one trait, bitter taste ability, the results from last year are as follows:

 X4988235 bitter AA AG GG NULL bitter no 2 3 7 1 bitter yes 4 9 11 1 ================================== X7495174 bitter AA AG GG NULL bitter\_no 9 2 1 1 bitter yes 13 8 3 1 ================================== X713598 bitter CC CG GG NULL bitter no 7 4 1 1 bitter yes 1 13 10 1 ================================== X17822931 bitter CC CT NULL TT bitter\_no 6 3 1 3 bitter\_yes 13 7 1 4 ================================== X4481887 bitter AA AG GG NULL bitter no 0 6 6 1 bitter\_yes 6 10 8 1 ==================================

Now, let's determine the association between bitter taste and the first SNP (rs4988235) using a  $\chi^2$  test:

X4988235 bitter AA AG GG NULL bitter no 2 3 7 1 bitter\_yes  $4 \quad 9 \quad 11 \qquad 1$ 

### 1. Get **observed** allele counts

• There are 2 As for AA homozygotes and 1 A for AG heterozygotes. Similarly, there is 1 G for AG heterozygotes and 2 Gs for GG homozygotes.

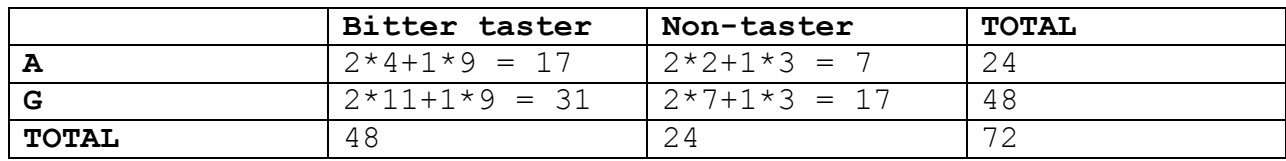

#### 2. Get observed frequencies

• Normalize by the total

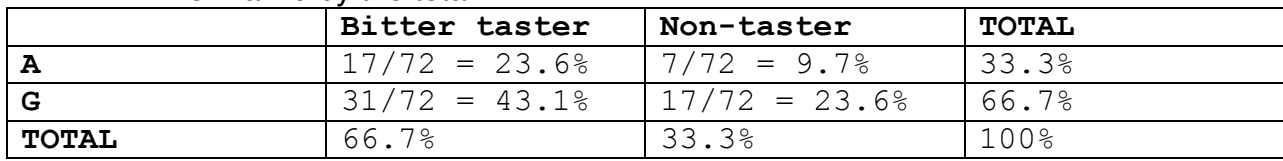

#### 3. Get expected frequencies

- Treat events as independent and calculate the contingency table.
- I.e. P(Bitter taster  $\cap$  A) = P(Bitter taster)\*P(A)

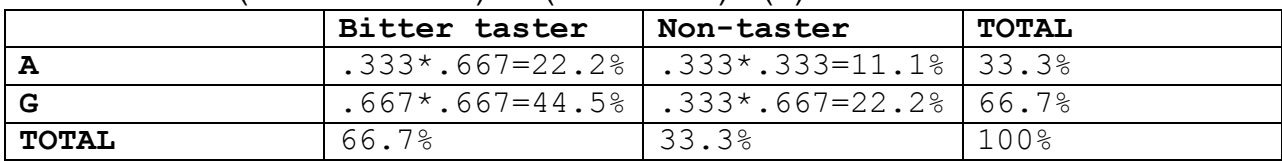

### 4. Get **expected** counts

• Multiply the frequency by the total allele counts

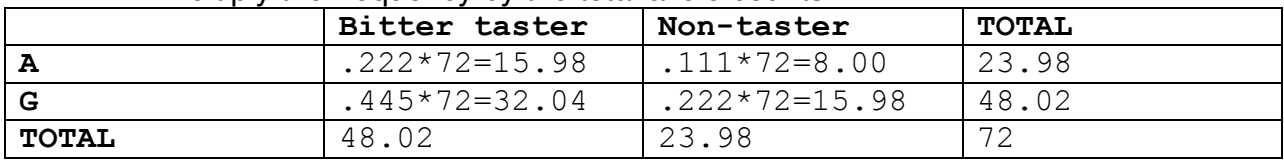

5. Use the  $\chi^2$  equation. Then lookup  $\chi^2$  value to get p-value using 1 degree of freedom (can plug this number into an online calculator, here for example: http://www.danielsoper.com/statcalc3/calc.aspx?id=11).

$$
\bullet \quad \chi^2 = \sum (O - E)^2 / E
$$

•  $O =$  observed,  $E =$  expected

 $\chi^2$  = (17 – 15.98)<sup>2</sup>/15.98 + (7 – 8)<sup>2</sup>/8 + (31 – 32.04)<sup>2</sup>/32.04 + (17 – 15.98)<sup>2</sup>/15.98

$$
= 0.07 + .13 + .03 + .07
$$

= **0.3**

 $P(\chi^2=0.3) = 0.58$ 

### **Interpretation**

These SNPs are all strong affects and were likely discovered in GWAS with 100s of thousands of markers (let's say 500,000). If we were only looking at one SNP, this would not be significant at  $\alpha$ =0.05. Right now, we're looking at 5 SNPs, so we would require a p-value of  $0.05/5 = 0.01$ . However, these were non-randomly ascertained from many SNPs. If we want a 5% false discovery rate (FDR) across 500,000 SNPs, we need a p-value of 0.05/500,000 =  $1 * 10^{-7}$ . Therefore, rs4988235 is not significantly associated with bitter taste.

# **Class GWAS on your own**

Now that you know how to calculate the significance of association between a phenotype (bitter taste) and a genotype (rs4988235), use the combined class data from this year and last year to determine whether any SNPs are significantly associated with bitter taste.

### **Fisher's exact test**

We typically use a  $\chi^2$  test as it is highly reliable and easy to calculate for large sample sizes. However, the  $\chi^2$  test is only an approximation of the significance of the results, since the sampling of these data are not exactly equal to a  $\chi^2$  distribution. Therefore, we would ideally use a Fisher's exact test, especially when sample sizes are small. Fisher's exact test is too complicated to calculate by hand for this exercise, but we could use a program such as R or MATLAB to do the test.

# **Examples in R**

- chisq.test(matrix(c(top-left, top-right, bottom-left, bottom-right), nrow=2), correct=FALSE), i.e.
- chisq.test(matrix(c(17,7,31,17),  $nrow=2$ ),  $correct=FALSE$ )
	- o Normally we would not set correct=FALSE, but on paper we weren't applying a continuity correction, so this will give us the results we calculated by hand.
- fisher.test(matrix( $c(17, 7, 31, 17)$ , nrow=2))

### **Output**

Pearson's Chi-squared test

```
data: matrix(c(17, 7, 31, 17), nrow = 2)
X-squared = 0.2812, df = 1, p-value = 0.5959
These are in line with our on paper calculations! Woohoo!
```
### **Odds ratios**

Once we find a SNP that is significantly associated with the trait of interest, we can compute the odds ratio for that SNP. This is found using a simple application of Bayes' rule, where the probability of having a trait given a genotype

#### $P(Trait | A)$

is the probability of having the trait and the genotype, divided by the probability of having A.

$$
P(Trait | A) = \frac{P(Trait & A)}{P(A)}
$$

Next, we can convert this probability to an odds by dividing it by 1---itself (Think "Vegas": 75% chance means a 3:1 odds of it happening). So:

Odds (A) = 
$$
\frac{P(\text{Train} \mid A)}{1 - P(\text{Train} \mid A)}
$$

Then, we find the odds ratio by dividing the odds of both genotypes:

Odds Ratio = 
$$
\frac{\text{Odds (A)}}{\text{Odds (B)}}
$$

P(Taster  $| A$ ) = 17/(17+7) = .708  $P(Taster | G) = 31/(31+7) = .816$  $Odds(A) = 2.42$  $Odds(G) = 4.43$ Odds ratio =  $Odds(A)/Odds(G) = .55$ 

This does not exactly mean that people with the A allele are .55 times less likely to have the trait. We'll discuss the exact application of these onto a personal genome (including different risk models such as likelihood ratios), but for now, just consider that the A allele is not significantly associated with bitter taste.